## درس دوم: روش نیشتروم

## ۱۷ اردیبهشت ۱۴۰۲

در ابتدا کتابخانههای زیر را برای کدنویسی در جولیا فراخوانی کنید:

enter a using Plots, FastGaussQuadrature, LinearAlgebra<br>
enter a using Plots, FastGaussQuadrature, LinearAlgebra

روش نیشتروم۱ یکی از قدیمیترین روش های حل عددی معادلات انتگرال فردهلم است. البته ایدۀ آن شبیه چیزی هست که در حل عددی معادلات انتگرال ولترا به روش انتگرال گیری عددی دیدیم و برمبنای گسستە سازی انتگرال موجود در معادله انتگرال است. [برا](#page-0-0)ی گسستە سازی انتگرال از روش های نیوتن⁃کاتس و یا گاووس استفاده میکنیم. در ادامه کد مربوط به روشهای ذوزنقهای مرکب را داریم:

function trapezoidal\_NI(g::Function, n, a, b)  $h = (b-a)/n$  $x = \left[ a + j * h \text{ for } j \text{ in } 0:n \right]$  $w =$  zeros( $n+1$ )  $w[1] = w[n+1] = 0.5*h$ for i in 2:n  $w[i] = h$ end  $I = dot(g.(x), w)$ return I end

*x* در بازۀ [۱ ۰*,*] را مشاهده نتیجه انتگرال گیری ذوزنقە ای مرکب برای انتگرال <sup>۳</sup> می کنیم.

trapezoidal\_NI(x->x^3, 16, 0, 1)-1/4 0.0009765625

<span id="page-0-0"></span>Nyströⅿ<sup>۱</sup>

کد مربوط به انتگرال گیری گاوس⁃لژاندر را برای بازۀ دلخواه و البته متناهͳ] *b ,a*[ در ادامه مشاهده میکنید:

```
function gauss_legendre(f::Function, a, b, n)
        x, w = gausslegendre(n)
        w = 0.5*(b-a)*w # new weights after changing of variable
        s = 0for i in 1:n
        s += w[i]*f(0.5*(b-a)*x[i]+ 0.5*(b+a))end
       return s
        end
```
به عنوان مثال داریم:

 $\overline{a}$   $\overline{a}$   $\overline{$ gauss(x->x^3,0, 1, 6)-1/4 -5.551115123125783e-17

حالا معادله انتگرال فردهلم خطی زیر را در نظر بگیرید:  $u(x) = g(x) + \int^b$  $\int_a^b k(x, y)u(y)dy, \quad x \in [a, b],$ (1) روش نیشتروم به صورت زیر عمل میکند: ابتدا باید یک روش انتگرالگیری انتخاب کرد تا مستان به سازی انتگرال به تقریب زیر میرسیم:<br>کنید. بعد از گسستهسازی انتگرال به تقریب زیر میرسیم:  $u(x) \approx g(x) + \sum^{n}$ *j*=۰  $w_j k(x, x_j) u(x_j)$ حال تقریب بدست آمده را در گرەهای انتگرالگیری عددی همهکانی۲ میکنیم:

$$
u(x_i) = g(x_i) + \sum_{j=1}^{n} w_j k(x_i, x_j) u(x_j), \quad i \in \cdot : n,
$$
 (7)

حال یک دستگاه خطی با n معادله و n مجهول داریم. اگر معادله انتگرال (۱) غیرخطی بود، آنگاه دستگاه مذکور غیرخطی میشد. **مثال .۱** ([۱]) معادله انتگرال *λu*(*x*) *−*  $\int$ <sup>b</sup> exp(*xy*)*u*(*y*)d*y* = *g*(*x*), (\*) ۰

را در نظر ب[Ύیر](#page-3-0)ید. در معادلۀ مذکور به ازای ۲ = *λ*، تابع سمت راست را چنان تعیین کنید که تابع (*x*(exp) = *x*(*u* جواب دقیق معادله باشد. حالا کد روش نیشتروم را بیان میکنیم:

collocate<sup>r</sup>

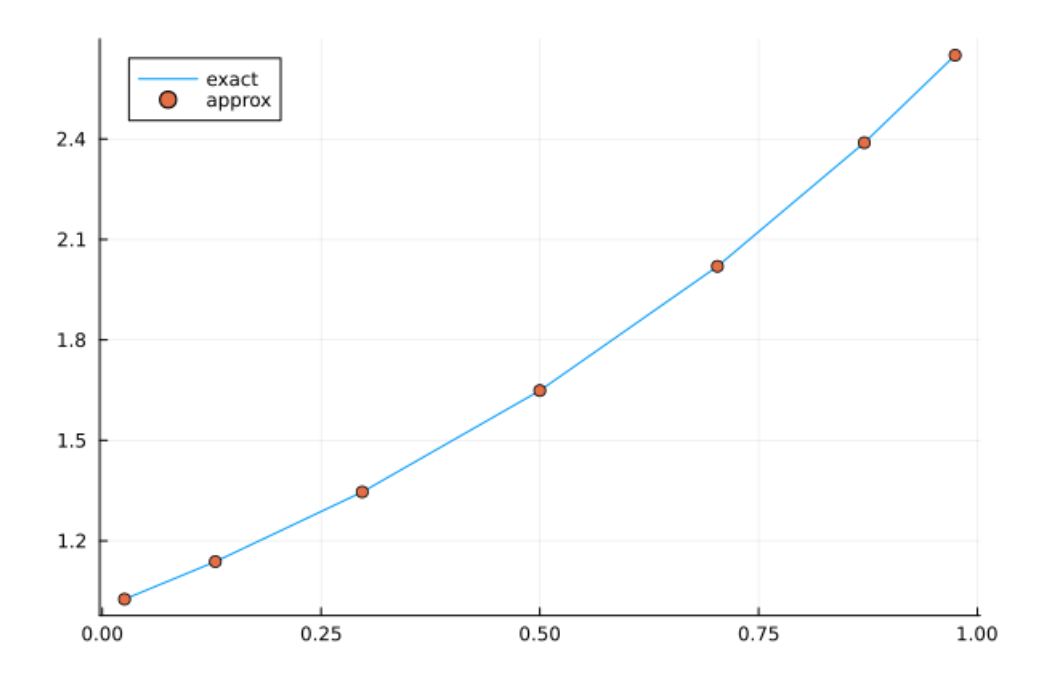

function nystrom\_method(n, a, b) x,w = gausslegendre(n)  $x = 0.5*(b-a)*x + 0.5*(b+a)$ 

end

```
rh = [right_hand(i) for i in x]
A = zeros(n, n) # coifficient matrix
for i in 1:n
for j in 1:n
A[i,j] = 0.5*(b-a)*w[j]*kernet(x[i], x[j])#the matrixAis updated
end
end
B = 2 \times I - A # final coefficient matrix
err = B\rh - exact.(x)err_max = maximum(B\rrbracket .- exact.(x))
p1 = plot(x, exact.(x), label = "exact")
p2 = scatter!(x, B\rh, label = "approx" )
return err_max, @show p2
```
خروجی این کد را برای این مثال در نمودار زیر مشاهده می کنیم: اگر این کد را برای  
7 = 1 جرا کنید نتابج گزارش شده در معادله (۹.۴۱۲) در کتاب [1] را مشاهده  
خواهید کرد.  
**تمرین ۱.** ([۲]) معادله انتگرال زیر را در نظر بگیرید:  

$$
\lambda u(x) - \int_{\cdot}^{\cdot} \cos(\pi xy) u(y) dy = g(x),
$$

تابع سمت راست را چنان بدست آورید که به ازای ۱ = *λ*، تابع ۱ = (*x*(*u* جواب دقیق باشد. نتایج خود را گزارش شده در کتاب در جداول صفحه ۷۳ مقایسه کنید. **تمرین .۲** هسته معادله انتگرال را مشابه مثال قبل در نظر بΎیرد، اما تابع سمت راست را چنان تعریف کنید که تابع (*x*(*u* جواب معادله انتگرال فردهلم خطͳ) ۱ (باشد. روش ذوزنقهای برای تقریب انتگرال در روش نیشتروم بکار ببرید و نتایج بدست آمده را با نتایح صفحۀ ۷۴ کتاب مقایسه کنید.

## **مراج**

## **References**

- [1] Atkinson, Kendall and Han, Weimin. *Theoretical numerical analysis*, volume 39. Springer, 2005.
- <span id="page-3-0"></span>[2] Hackbusch, Wolfgang and Hackbusch, Wolfgang. *The integral equation method*. Springer, 1995.